## **Datenblatt**

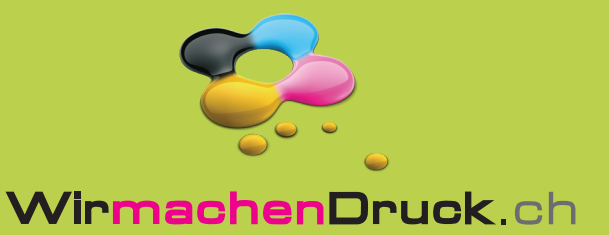

## Lesezeichen

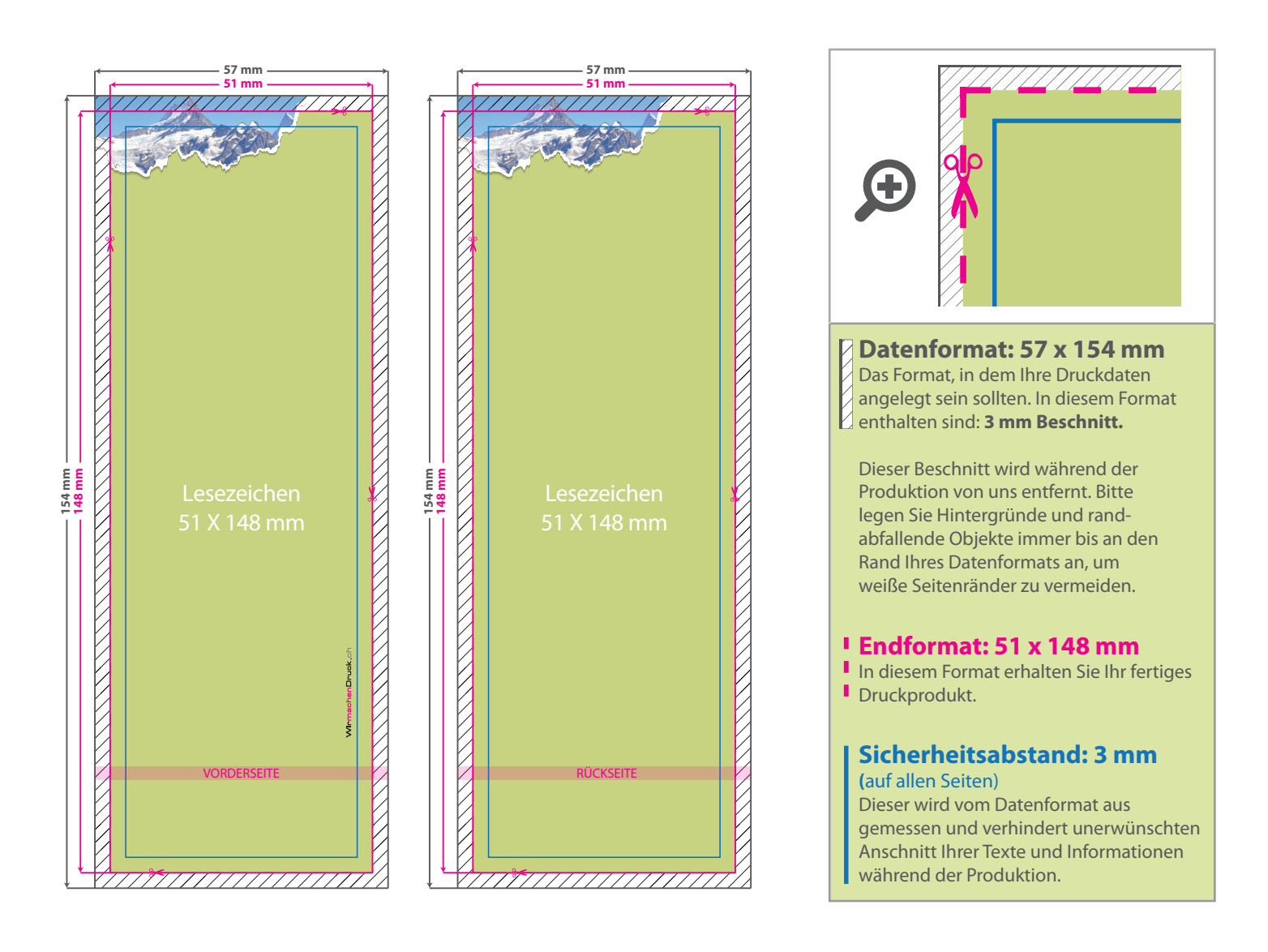

## 5 Tipps zur fehlerfreien Gestaltung Ihrer Druckdaten

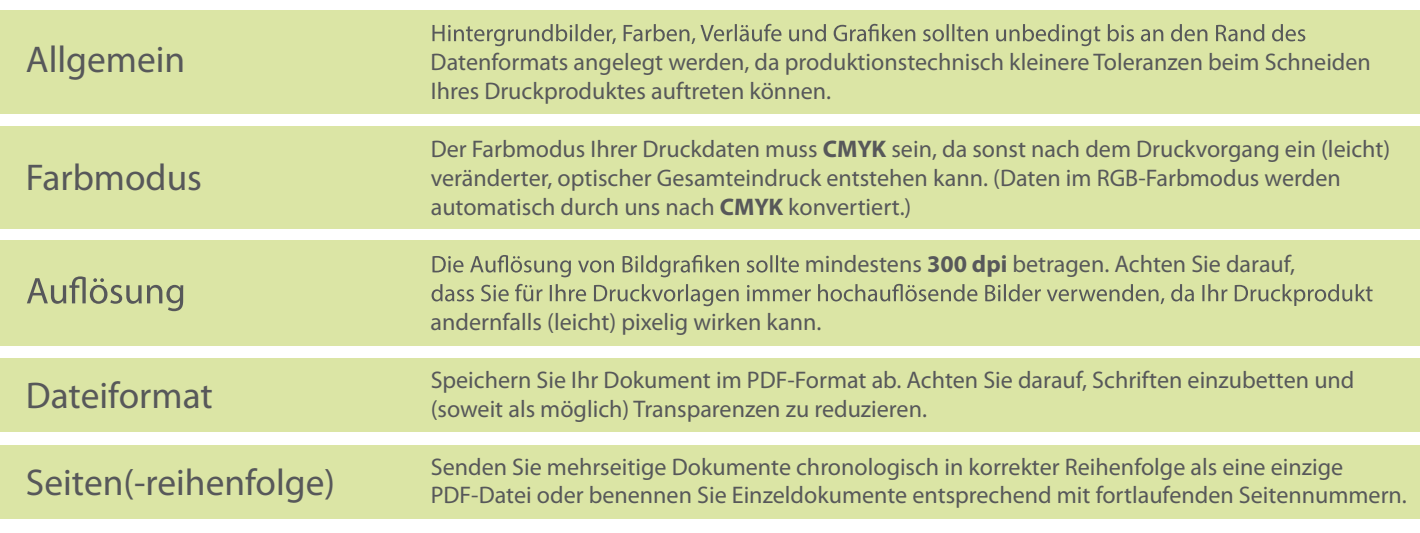